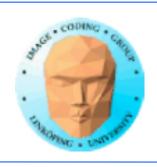

## Fractals

Creating complex and interesting shapes from code

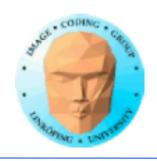

#### Most famous fractal: Mandelbrot set

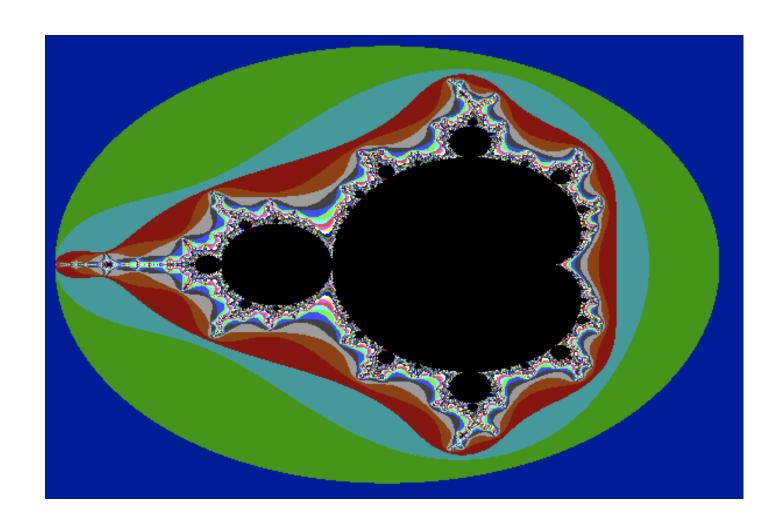

What is it, more than a pretty image?

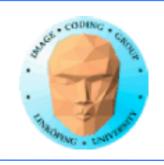

### Natural objects have fractal features

Classic example: Coastline

Shape and length varies with resolution

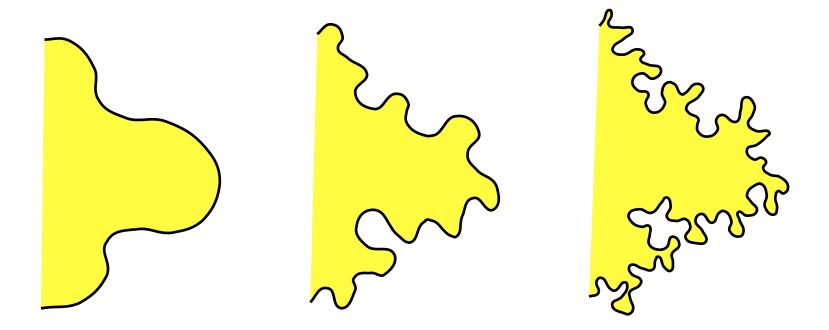

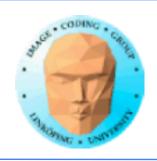

Classic example 2: Bracken Self-similar, variable scale

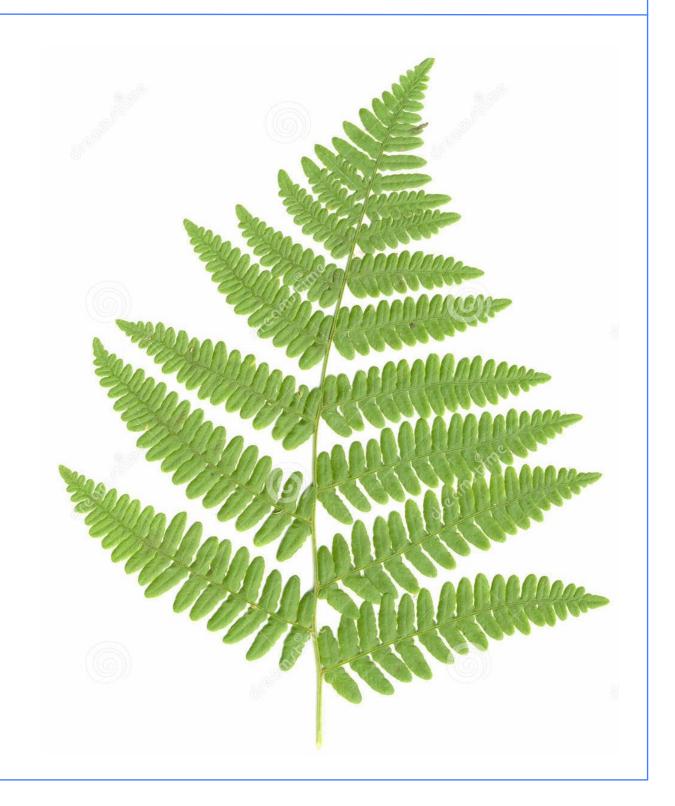

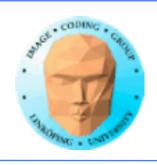

## Fractals in computer graphics

Fractals are shapes with:

- self-similarity
- infinite resolution

Used for modelling such shapes

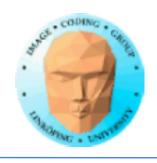

## Classification of fractals

- geometrical recursive construction
  - stochastic fractals
- mathematical formulas (in the complex plane)

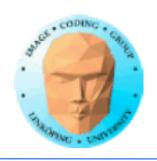

### Geometric construction of selfsimilar fractals

Example: Koch curve

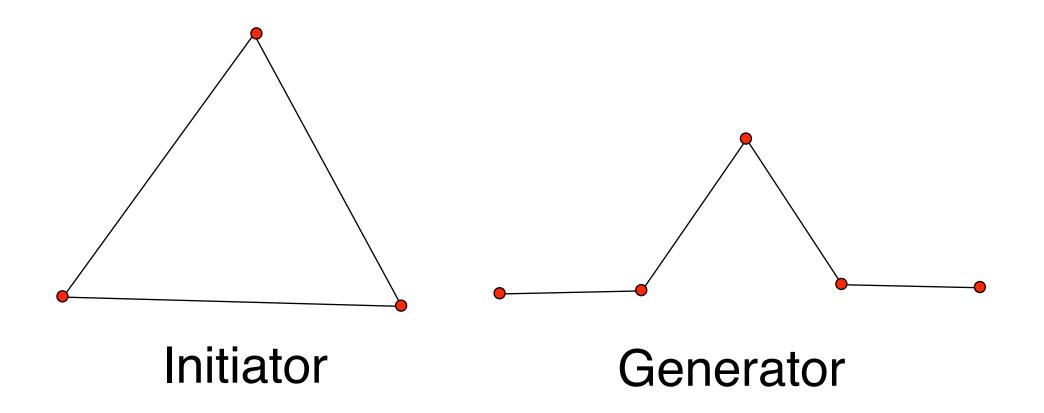

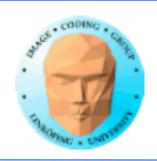

## Resulting Koch curves

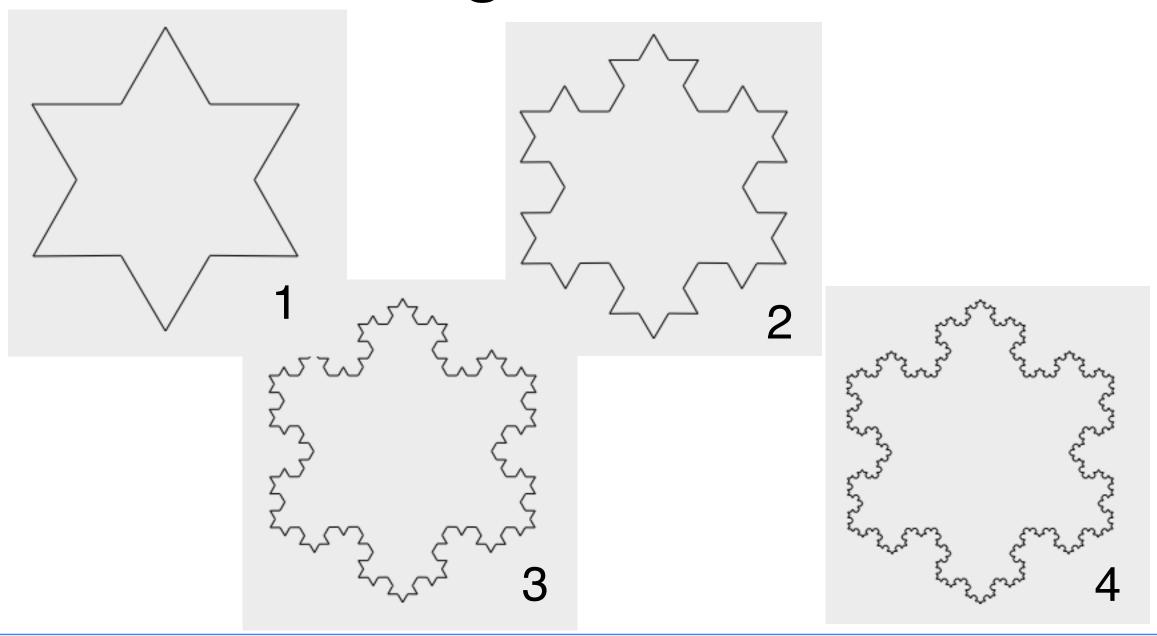

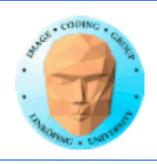

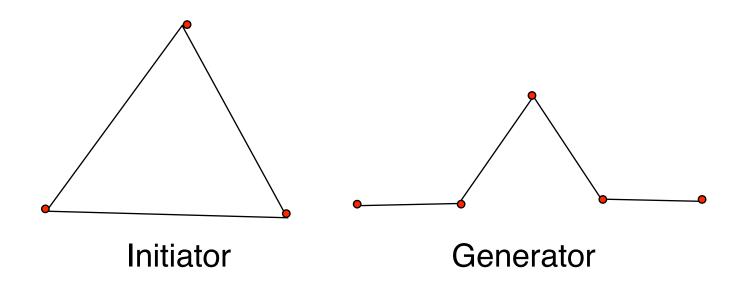

Recursive function

Pass all parts to next level

Replace part with the generator, scaled to same length

Stop at desired recursion depth or when sections are small enough (e.g. 1 pixel long)

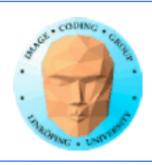

procedure DrawKoch(p1, p2, depth)
if depth >= maxDepth then
 MoveTo(p1)
 LineTo(p2)
 return

else

calculate p3, p4, p5 as the three points inside the generator

DrawKoch(p1, p3, depth+1) DrawKoch(p3, p4, depth+1)

DrawKoch(p4, p5, depth+1)

DrawKoch(p5, p2, depth+1)

#### main procedure:

Choose three generator points, g1, g2, g3

DrawKoch(g1, g2, 0) DrawKoch(g2, g3, 0) DrawKoch(g3, g1, 0)

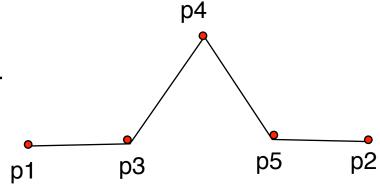

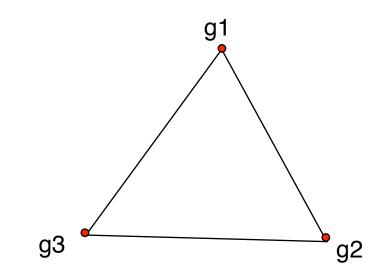

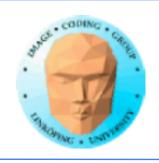

## **Fractal dimension**

A measure of how rough or fragmented the shape is Definition:

 $ns^D = 1$ 

n = number of subpartss = scaling

D = fractal dimension

Solves to D = ln(n) / ln (1/s)

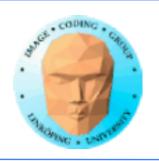

## Fractal dimension example: Koch curve

$$n = 4$$
  
 $s = 1/3$   
 $D = \ln 4 / \ln 3 = 1.26$ 

## Fractal dimension example: Splitting a line

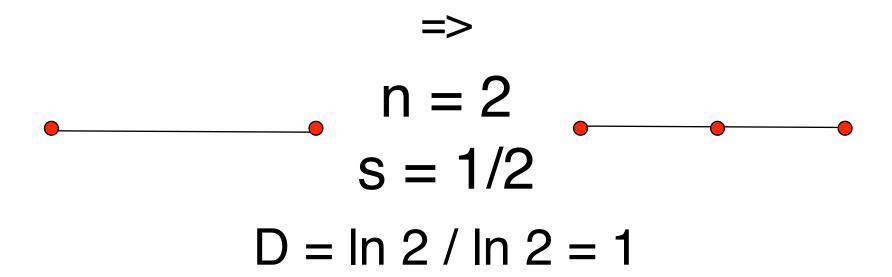

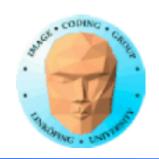

## Fractal dimension example: Splitting a line and moving midpoint

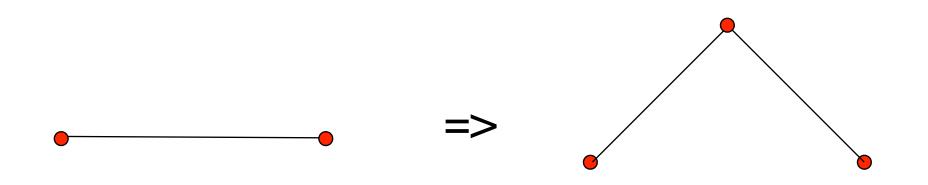

$$n = 2$$
  
 $s = 1/\sqrt{2}$   
 $D = \ln 2 / \ln \sqrt{2} = 2$ 

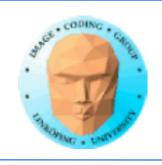

#### Fractal dimension:

#### In 2D:

1 to 2: Well-behaved fractal curve

>2: Self-intersecting, area-covering

Split line: D = 1 minimum, no fractal Koch: D = 1.26, moderate fractal Moved midpoint: D = 2, maximum

## Geometric construction of self-similar fractals in 3D

## Example

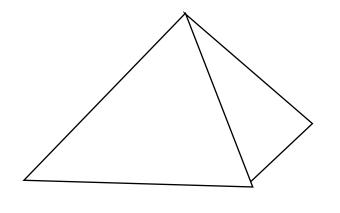

Initiator

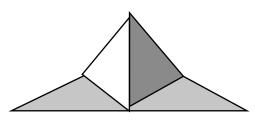

n = 6

s = 1/2

 $D = \ln 6 / \ln 2 = 2.58$ 

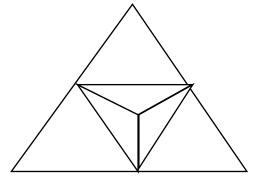

Generator

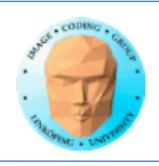

## Interpretation of fractal dimension:

In 3D:

2 to 3: Well-behaved fractal surface

>3: Self-intersecting, volume-covering

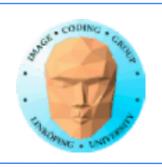

## **Example: Generation of plants**

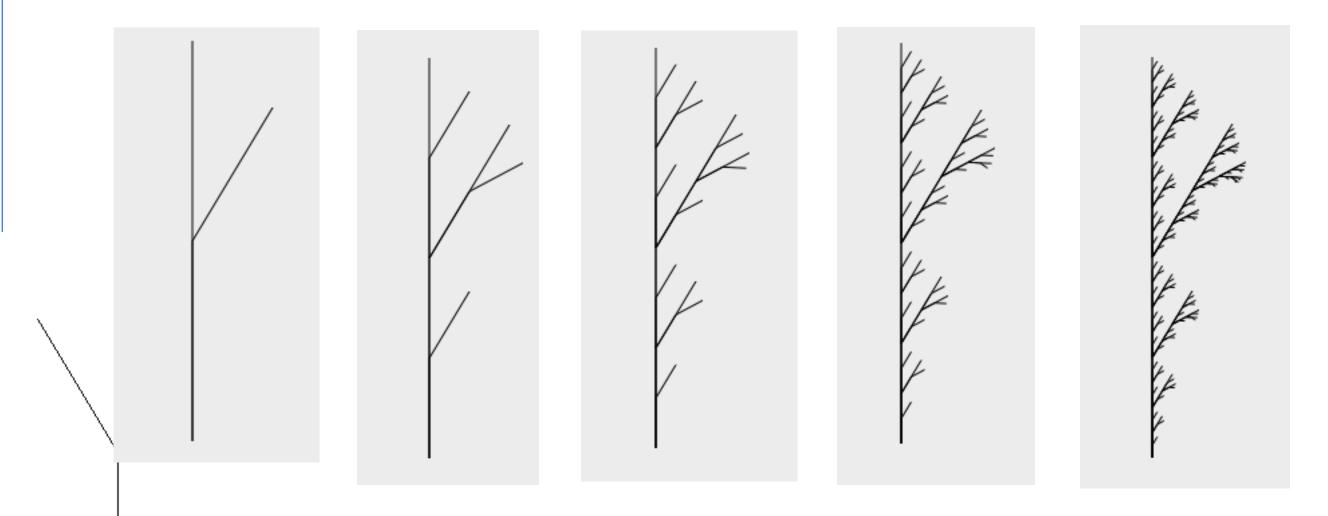

Promising, but too self-similar!

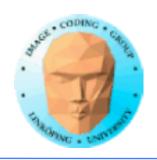

## Statistically self-similar fractals

Random variation of generator

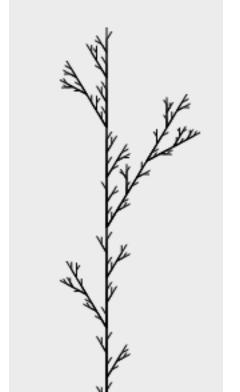

Same branch generator as before, with some randomness!

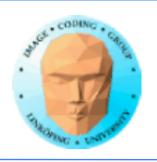

## **Example: Generation of plants #2**

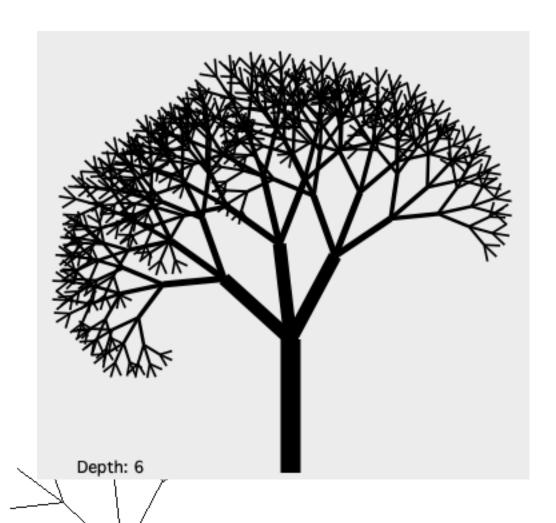

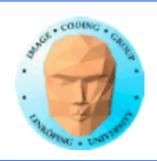

#### Related methods:

## Shape grammars and procedural methods

No unlimited resolution

Different rules at different levels

Example: Tree with leaves: replace last iteration with leaf generator

"graftals"

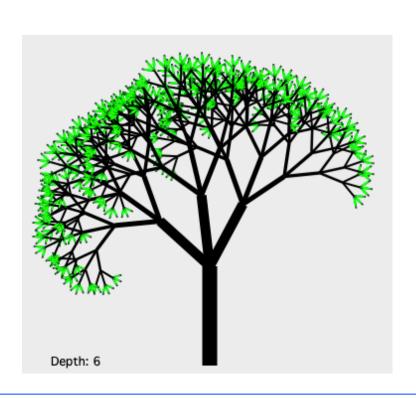

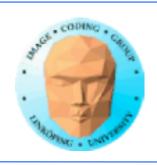

## Self-squaring fractals

Based on simple functions in complex space

Insert complex numbers (points) into a function

Apply function recursively, and analyze the behaviour.

- Diverge?
- Converge?
  - Chaotic?

Converge or chaotic: Does it keep within some limit in a number of iterations?

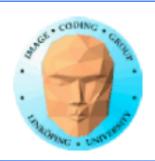

## Self-squaring fractals The Julia set

$$Z_{k+1} = Z_k^2 + \lambda$$

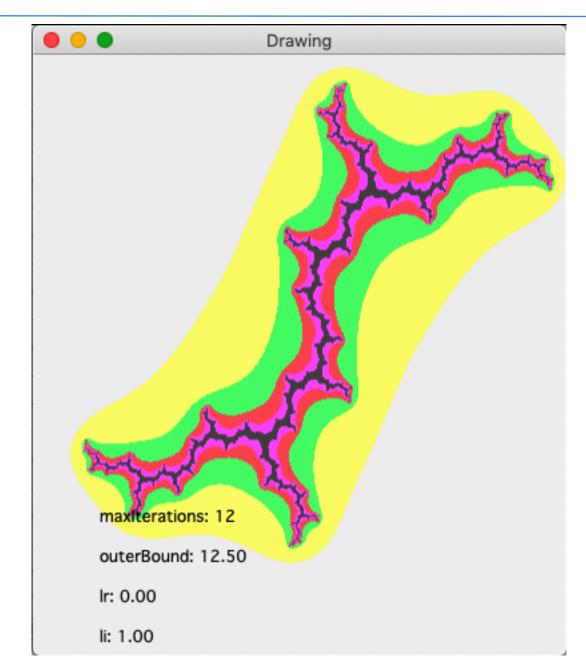

Julia set for 
$$\lambda = (0, 1) = 0 + j$$

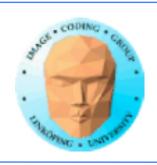

## The Julia set - Implementation

```
for y = miny to maxy for x = minx to maxx (zr, zi) = scaling of (x,y) for i = 0 to maxiterations z = z^2 + \lambda if |z| > R then Leave
```

Draw pixel (x,y) (different colors for different i)

maxiterations  $\approx 15$  enough for decent result.  $R^2 \approx 10$ 

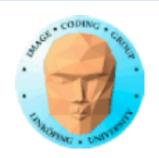

#### Other Julia sets

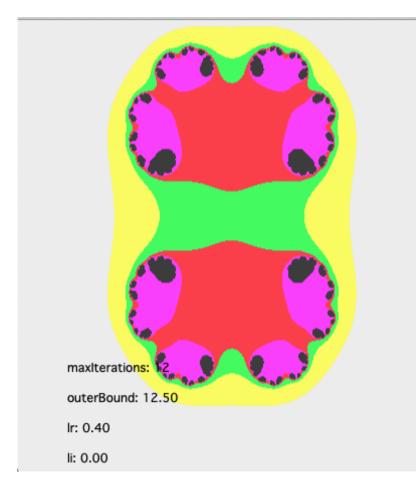

$$\lambda = (0.4, 0)$$

$$Z_{k+1} = Z_k^2 + \lambda$$

#### Other $\lambda$ values

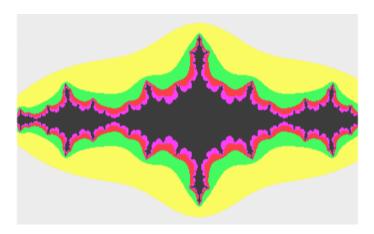

$$\lambda = (-1.3, 0)$$

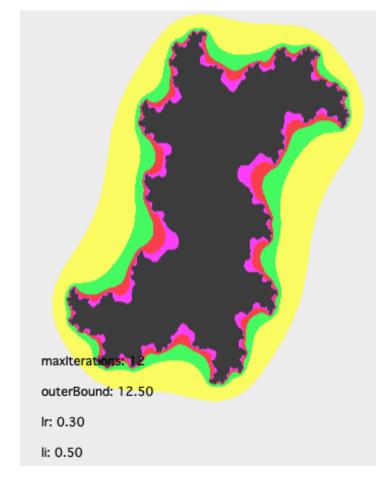

$$\lambda = (0.3, 0.5)$$

# Self-squaring fractals The Mandelbrot

$$Z_{k+1} = Z_k^2 + Z_0$$

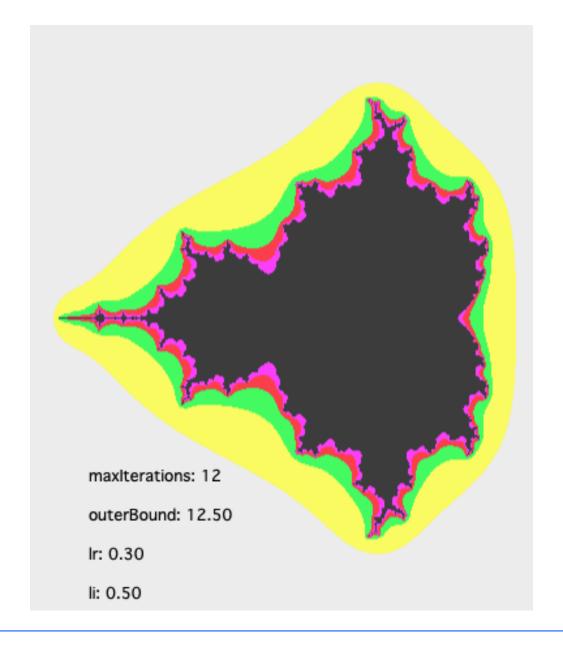

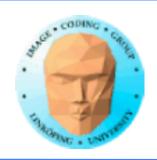

### 3D fractals

Mandelbulb. Based on polar coordinates rather than complex numbers.

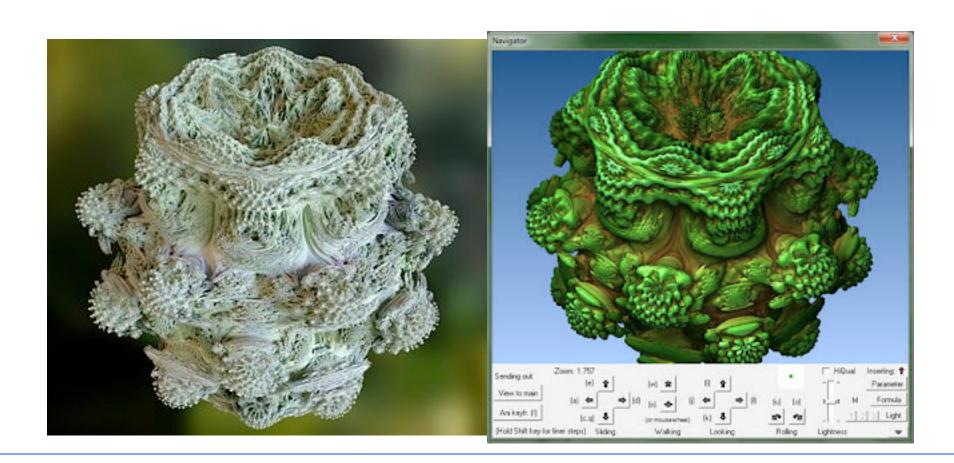

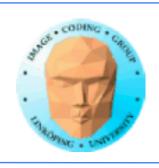

### Mandelbulb

Several different variations. Amazing surrealistic scenes! Some potentially useful - but you will rather adapt yourself to the fractal than the fractal to you needs.

Many other 3D fractals exist.

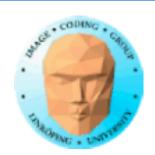

### **Self-squaring fractals**

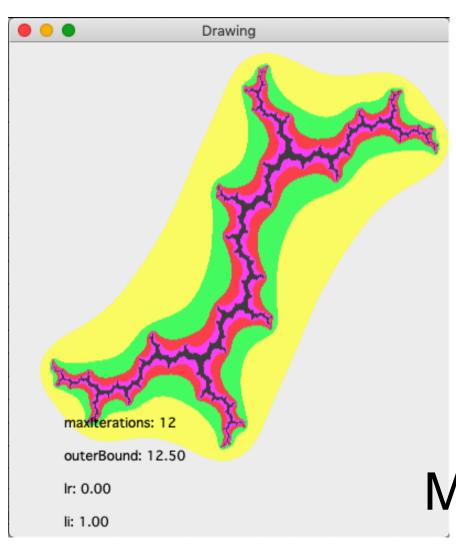

- Beautiful
- Non-predictable
- Limited usability

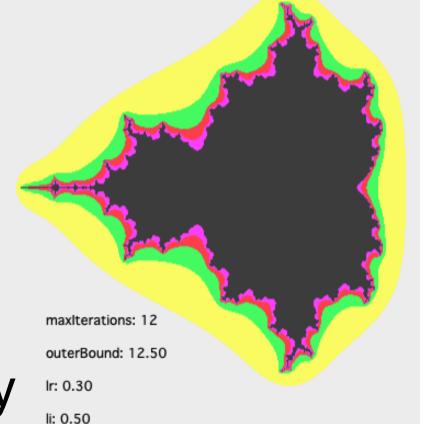

Mathematical curiosity

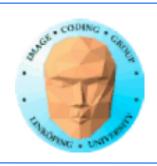

### Fractals, summary

1) Geometrically constructed fractals

Very useful for generating many kinds of natural objects

Allows design of complex models with arbitrary resolution

2) Self-squaring fractals (and other adventures in the complex plane)

Questionable practical usability

Hard to do planned designing